## **Distribución #1**

Hartigans' dip test for unimodality

```
data: Datos8$V2 
D = 0.0432, p-value = 0.3501
alternative hypothesis: non-unimodal, i.e., at least bimodal
```
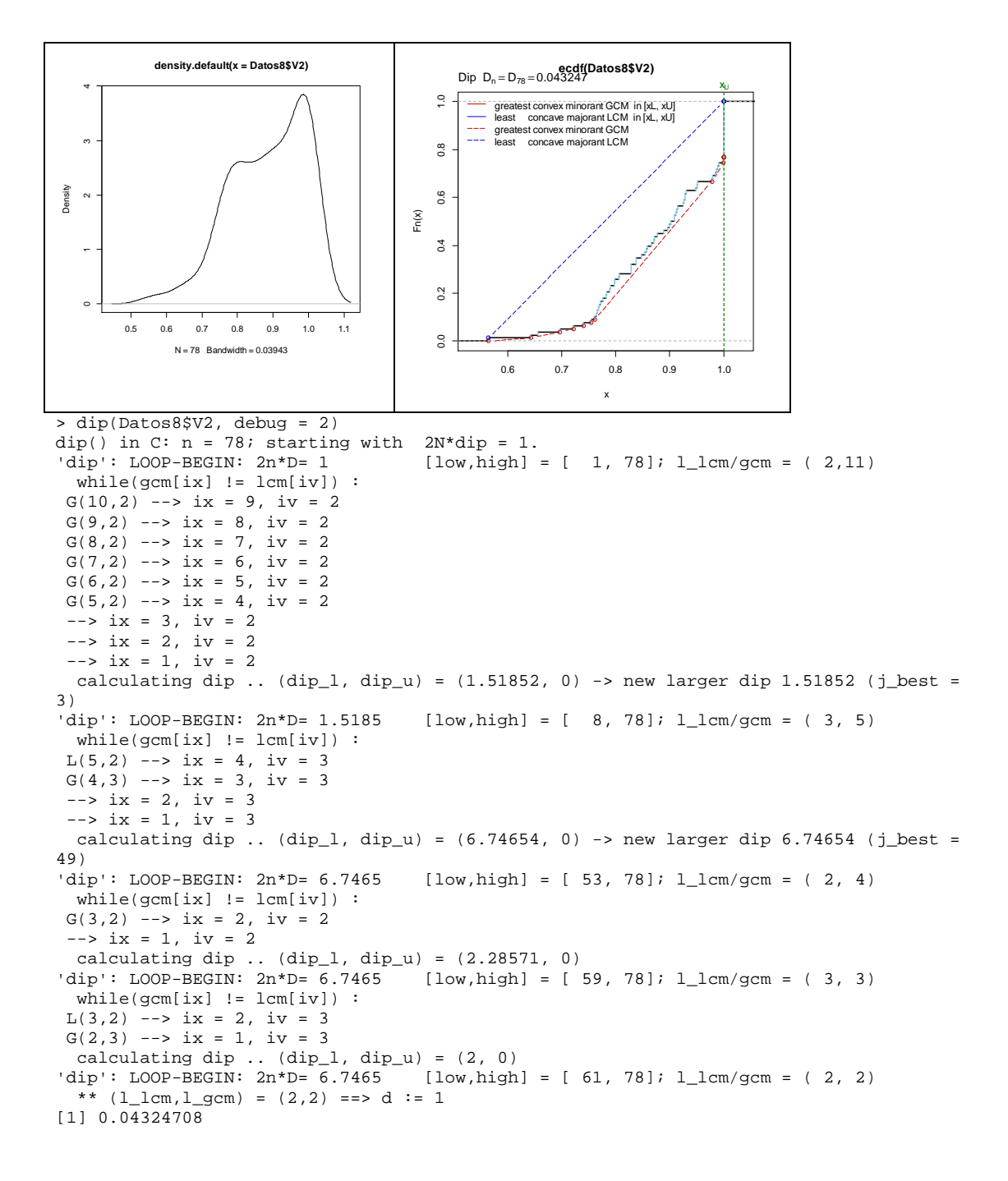

## **Distribución #2**

dip.test(Datos9\$V2)

Hartigans' dip test for unimodality

data: Datos9\$V2 D = 0.0667, p-value = 1.535e-06 alternative hypothesis: non-unimodal, i.e., at least bimodal

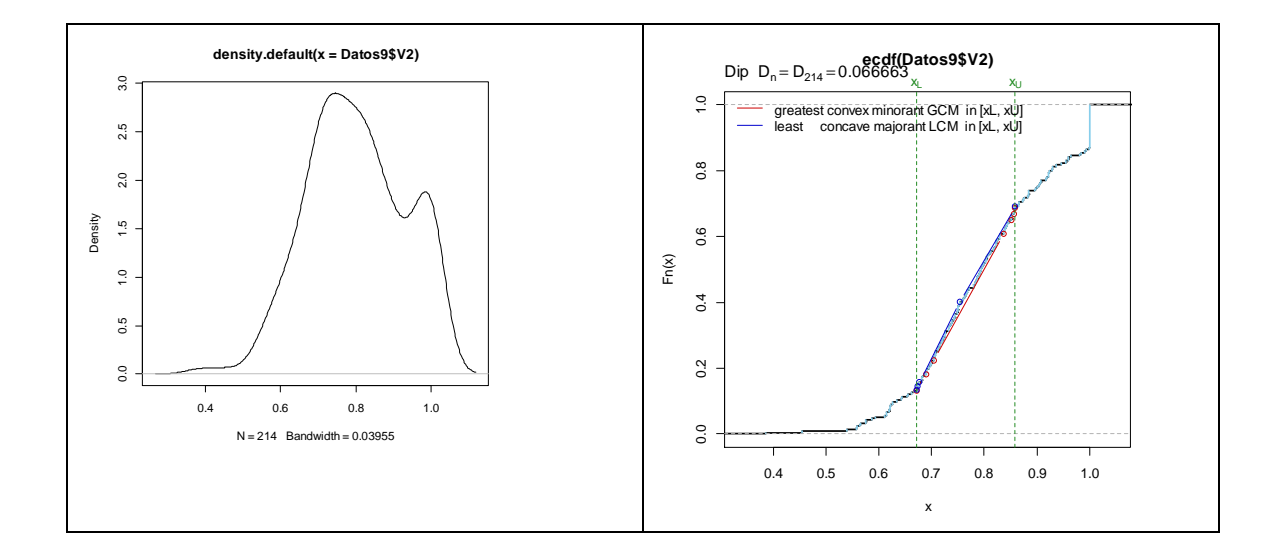

```
> dip(Datos9$V2, debug = 2) 
dip() in C: n = 214; starting with 2N^*dip = 1.<br>'dip': LOOP-BEGIN: 2n^*D = 1 [low, high] =
                                         [low, high] = [ 1, 214]; l_lcm/gcm = ( 2, 8) while(gcm[ix] != lcm[iv]) : 
 G(7,2) --> ix = 6, iv = 2G(6,2) --> ix = 5, iv = 2
 G(5,2) --> ix = 4, iv = 2
 G(4,2) --> ix = 3, iv = 2
 \frac{1}{2} \frac{1}{2} \frac{1}{2} \frac{1}{2} \frac{1}{2} \frac{1}{2} \frac{1}{2}\rightarrow ix = 1, iv = 2
calculating dip .. \text{(dip\_l, dip\_u)} = (5.75, 0) \rightarrow \text{new larger dip } 5.75 \text{ (j\_best = 21)}'dip': LOOP-BEGIN: 2n*D= 5.75 [low,high] = [ 29,214]; l_lcm/gcm = ( 6, 4) 
   while(gcm[ix] != lcm[iv]) : 
 L(4,2) --> ix = 3, iv = 3
L(4,3) --> ix = 3, iv = 4
 L(4,4) --> ix = 3, iv = 5
L(4,5) --> ix = 3, iv = 6
 \leftarrow > i x = 2, iv = 6-- ix = 1, iv = 6
  calculating dip .. (dip 1, dip u) = (0, 28.5319) -> new larger dip 28.5319 (j best =
186)<br>'dip': LOOP-BEGIN: 2n*D= 28.532
                                        [low, high] = [ 29, 148]; l_lcm/gcm = ( 5, 7) while(gcm[ix] != lcm[iv]) : 
L(7,2) --> ix = 6, iv = 3L(7,3) --> ix = 6, iv = 4G(6, 4) --> ix = 5, iv = 4
 G(5, 4) --> ix = 4, iv = 4
L(5,4) --> ix = 4, iv = 5
 \rightarrow ix = 3, iv = 5
 --> ix = 2, iv = 5
 -- ix = 1, iv = 5
[1] 0.06666335
```